## Building Java Programs

#### Chapter 5: Program Logic and Indefinite Loops

Copyright 2006 by Pearson Education $\mathsf{n}$  . The set of  $\mathsf{m}$  is the set of  $\mathsf{m}$  is the set of  $\mathsf{m}$  is the set of  $\mathsf{m}$ 

### Chapter outline

#### ×  $\blacksquare$  indefinite loops

- $\blacksquare$  the while  $\mathsf{loo}$ **• the** while <mark>loop</mark>
- П sentinel loops
- П  $\blacksquare$  generating random numbers with  $\verb|Random objects|$
- Boolean logic
	- **Boolean expressions and variables**
	- П **Demators** logical operators
- × testing for valid user input
- indefinite loop variations
	- $\overline{\phantom{a}}$ **• the** do/while **loop**
- ×  $\blacksquare$  logical assertions

# while loops

#### reading: 5.1

Copyright 2006 by Pearson Education

## Definite loops

× **definite loop**: One that executes a known number of times.

- П  $\blacksquare$  The  $\mathtt{for}$  loops we have seen so far are definite loops.
- H We often use language like,
	- **The "Repeat these statements N times."**<br>"
	- ▉ "For each of these 10 things, ...."
- $\overline{\phantom{a}}$  Examples:
	- Print "hello" 10 times.
	- $\blacksquare$  Find all the prime numbers up to an integer  $n.$
	- Print each odd number between 5 and 127.

# Indefinite loops

- × **Indefinite loop**: One where it is not obvious in advance how many times it will execute.
	- H  $\textcolor{red}{\bullet}$  The while loops in this chapter are indefinite loops.
	- П We often use language like,
		- ▉ "Keep looping as long as or while this condition is still true."
		- "Don't stop looping until the following happens."
	- П Examples:
		- Prompt the user until they type a non-negative number.
		- Print random numbers until a prime number is printed.
		- ▉ Continue looping while the user has not typed "n" to quit.

### The while loop statement

■ while loop: Executes as long as a condition is true.

 $\overline{\phantom{a}}$ well suited to writing indefinite loops

```
■ while loop, general syntax:
    while (<condition>) {

<statement(s)> ;}
```

```
×
 Example:
int number = 1;
while (number <= 200) {
System.out.print(number + " ");number = number * 2;
    }П
    OUTPUT:1 2 4 8 16 32 64 128
```
#### While loop flow chart

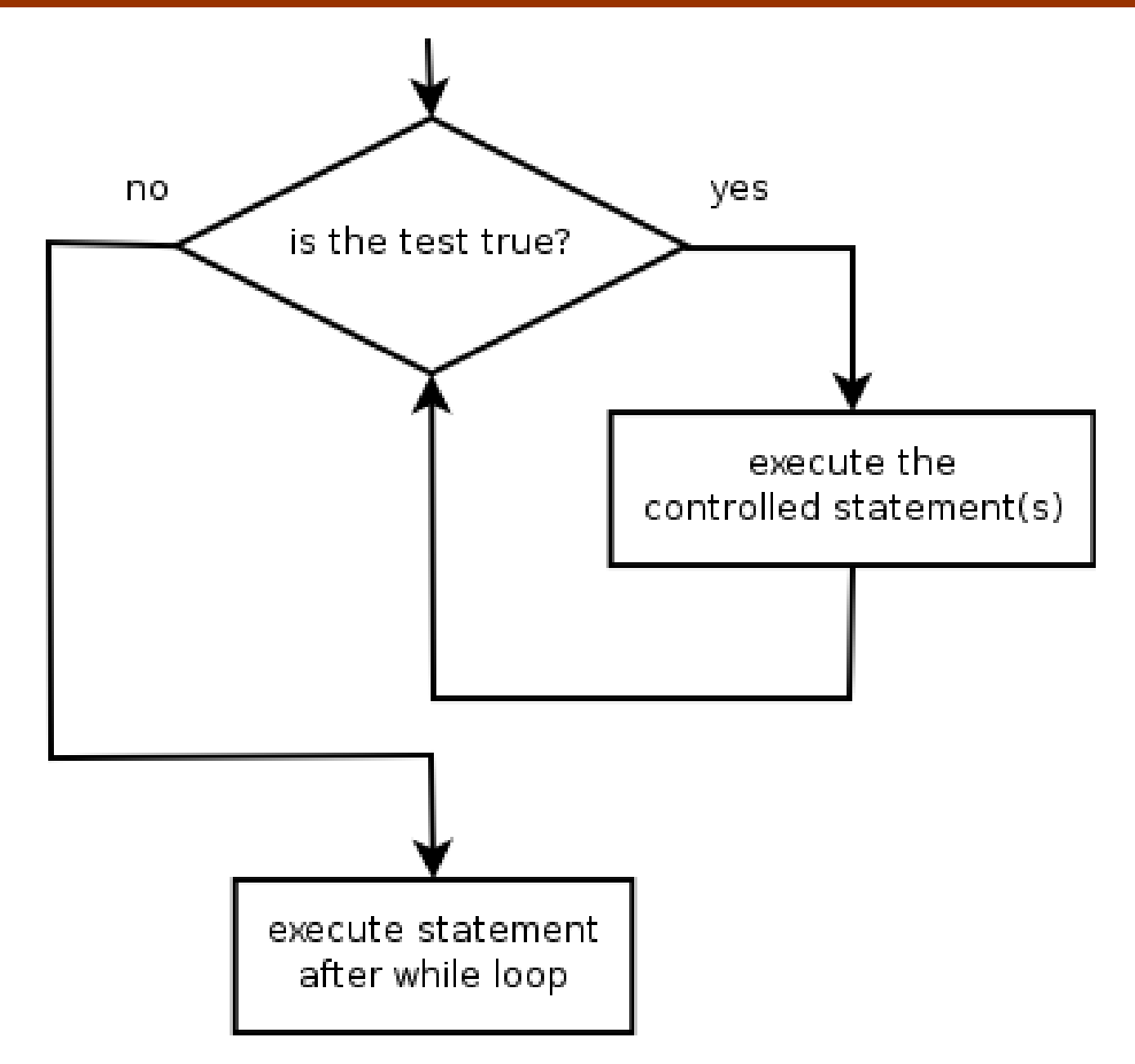

## Example while loop

#### ×  $\blacksquare$  Finds and prints a number's first factor other than  $1$ :

```
Scanner console = new Scanner(System.in);
System.out.print("Type a number: ");int number = console.nextInt();
int factor = 2;

while (number % factor != 0) {factor++;}
System.out.println("First factor: " + factor);
```
#### ×  $\blacksquare$  Example log of execution:

```
Type a number: 91First factor: 7
```
# Equivalence of for,while loops

 $\blacksquare$  Any  $\text{\small{for}}$  loop of the following form:

for (<initialization>; <condition>; <update>) {<statement(s)>;

can be replaced by a  $\text{while loop}$  of the following form:

```
<initialization>;while (<condition>) {
   <statement(s)>;<update>;
```
}

}<br>}

# for/while loop example

**What while loop is essentially equivalent to the** following for loop?

```
for (int i = 1; i <= 10; i++) {
    System.out.println(i + " squared = " + (i * i));
}
```
#### ANSWER:

```
int i = 1;

while (i <= 10) {System.out.println(i + " squared = " + (i * i));
    i++;}<br>}
```
## While loop question

- $\blacksquare$  Write a piece of Java code that uses a while ■ Write a piece of Java code that uses a while loop to repeatedly prompt the user to type a number until the user types a non-negative number, then square it.
	- П Example log of execution:

```
Type a non-negative integer: -5Invalid number, try again: -1
Invalid number, try again: -235
Invalid number, try again: -87
Invalid number, try again: 1111 squared is 121
```
## While loop answer

#### u Solution:

```
System.out.print("Type a non-negative integer: ");
int number = console.nextInt();
```

```
while (number < 0) {
System.out.print("Invalid number, try again: ");
    number = console.nextInt();}int square = number * number;

System.out.println(number +" squared is " + square);
```
H Department Notice that number has to be declared outside the loop in order to remain in scope.

# While loop question

- $\blacksquare$  Write a method named digit Sum that accer ■ Write a method named digitSum that accepts an integer as a parameter and returns the sum of the digits of that number.
	- $\blacksquare$  digitSum(29107) returns  $2+9+1+0+7$  or 19
	- H **B** Assume that the number is non-negative.

- H **.** Hint: Use the  $\frac{1}{6}$  operator to extract the last digit of a number.
	- $\blacksquare$  If we do this repeatedly, when should we stop?

### While loop answer

u  $\blacksquare$  The following code implements the method:

```
public static int digitSum(int n) {
    int sum = 0;while (n > 0) {sum = sum + (n % 10); // add last digit to sum
        n = n / 10; \frac{10}{3} // remove last digit
    }return sum;
```
}<br>}

# Sentinel loops

#### reading: 5.1

Copyright 2006 by Pearson Education

### Sentinel values

- u **Sentinel**: A special input value that signals the end of the user's input.
- u **Exentinel loop**: Repeats until a sentinel value is seen.
	- П Example: Write a program that repeatedly prompts the user for numbers to add until the user types 0, then outputs their sum.(In this case, 0 is our sentinel value.)
	- П Example log of execution:

```
Enter a number (0 to quit): 95
Enter a number (0 to quit): 87
Enter a number (0 to quit): 42
Enter a number (0 to quit): 26
Enter a number (0 to quit): 0The total was 250
```
### Flawed sentinel solution

#### u What's wrong with this solution?

```
Scanner console = new Scanner(System.in);
int sum = 0;int inputNumber = 1; // "dummy value", anything but 0
while (inputNumber != 0) {
    System.out.print("Enter a number (0 to quit): ");inputNumber = console.nextInt();
    sum += inputNumber;}
```
System.out.println("The total was " + sum);

### A different sentinel value

u  $\blacksquare$  Modify your program to use a sentinel value of -1.

П Example log of execution:Enter a number (-1 to quit): **95** Enter a number (-1 to quit): **87** Enter a number (-1 to quit): **42** Enter a number (-1 to quit): **26** Enter a number (-1 to quit): **-1**The total was 250

# Changing the sentinel value

#### u To see the problem, change the sentinel's value to -1:

```
Scanner console = new Scanner(System.in);
int sum = 0;int inputNumber = 1; \quad // "dummy value", anything but -1
while (inputNumber != -1) {
    System.out.print("Enter a number (-1 to quit): ");
    inputNumber = console.nextInt();
    sum += inputNumber;
}
```
System.out.println("The total was " + sum);

#### u  $\blacksquare$  Now the solution produces the wrong output.  $\textsf{Why?}$ The total was 249

# The problem with our code

u  $\blacksquare$  Our code uses a pattern like this:

```
sum = 0.
while (input is not the sentinel) \{prompt for input; read input.add input to the sum.
```
}

П On the last pass through the loop, the sentinel value -1 is added to the sum:

prompt for input; read input (-1).add input (-1) to the sum.

u This is a fencepost problem.

H We want to read N numbers (N is not known ahead of time),  $\frac{1}{2}$ but only sum the first  $N - 1$  of them.

### A fencepost solution

u We need the code to use a pattern like this: $sum = 0$ . prompt for input; read input.

```
while (input is not the sentinel) \{add input to the sum.prompt for input; read input.}
```
× Sentinel loops often utilize a fencepost-style "loop-anda-half" solution by pulling some code out of the loop.

#### Correct code

u This solution produces the correct output:

```
Scanner console = new Scanner(System.in);
int sum = 0;System.out.print("Enter a number (-1 to quit): ");
int inputNumber = console.nextInt();
```

```
while (inputNumber != -1) {
    sum += inputNumber; // moved to top of loop
    System.out.print("Enter a number (-1 to quit): ");
    inputNumber = console.nextInt();
}<br>}
```

```
System.out.println("The total was " + sum);
```
#### Constant with sentinel

u A better solution creates a constant for the sentinel:public static final int SENTINEL =  $-1$ ;

#### u This solution uses the constant:

```

Scanner console = new Scanner(System.in);int sum = 0;

System.out.print("Enter a number (" + SENTINEL +" to quit): ");
int inputNumber = console.nextInt();
```

```
while (inputNumber != SENTINEL) {
    sum += inputNumber;
```

```
System.out.print("Enter a number (" + SENTINEL +" to quit): ");
inputNumber = console.nextInt();
```

```
System.out.println("The total was " + sum);
```
}

# Generating random numbers

#### reading: 5.1

Copyright 2006 by Pearson Education

# The Random class

 $\blacksquare$  Random  $\sf{objects}$  generate pseudo-random numbers.

П **Class** Random <mark>is found in the</mark> java.util <mark>package</mark>.

import java.util.\*;

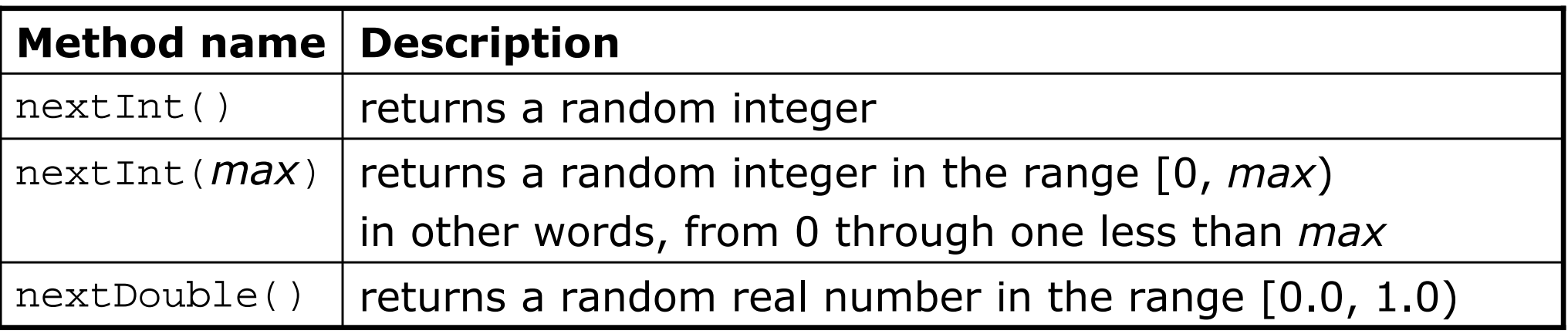

H Example:

```
Random rand = new Random();
```

```
int randomNumber =rand.nextInt(10);
```
// randomNumber has a random value between 0 and 9

## Generating random numbers

u  $\blacksquare$  Common usage: to get a random number from 1 to N

 $\overline{\phantom{a}}$  Example: A random integer between 1 and 20, inclusive:int n = **rand.nextInt(20) + 1**;

u  $\blacksquare$  To get a number in arbitrary range [*min*, max]: nextInt(<size of the range>) + <min> where  $\le$  size of the range> equals  $\le$  max> -  $\le$  min>  $+1$ 

H Example: A random integer between 5 and 10 inclusive:int  $n = rand.nextInt(6) + 5$ ;

#### Random questions

u Given the following declaration, how would you get:Random rand = new Random();

H A random number between 0 and 100 inclusive?

П A random number between 1 and 100 inclusive?

П **A** random number between 4 and 17 inclusive?

#### Random answers

× Given the following declaration, how would you get:Random rand = new Random();

H A random number between 0 and 100 inclusive?int random $1 = \text{rand.nextInt}(101);$ 

П A random number between 1 and 100 inclusive?int random2 = rand.nextInt(100) + 1;

H **A** random number between 4 and 17 inclusive? int random3 = rand.nextInt $(14)$  + 4;

### Random question

- × Write a program that simulates rolling of two six-sided dice until their combined result comes up as 7.
	- H Example log of execution:

 $2 + 4 = 6$  $3 + 5 = 8$  $5 + 6 = 11$  $1 + 1 = 2$  $4 + 3 = 7$ You won after 5 tries!

#### Random answer

```
// Rolls two dice until a sum of 7 is reached.import java.util.*;public class Roll {
public static void main(String[] args) {Random rand = new Random();int sum = 0;

int tries = 0;
while (sum != 7) {
int roll1 = rand.nextInt(6) + 1;
int roll2 = rand.nextInt(6) + 1;sum = roll1 + roll2;
             System.out.println(roll1 + " + " + roll2 + " = " + \texttt{sum});
            tries++;}
```
System.out.println("You won after " + tries + " tries!");

}

}

## Random/while question

#### $\blacksquare$  write a multiplication tutor program. Example iog of exect Write a multiplication tutor program. Example log of execution:

This program helps you practice multiplication by asking you random multiplication questionswith numbers ranging from 1 to 20and counting how many you solve correctly.

14 \* 8 = **112**Correct! 5 \* 12 = **60**Correct! 8 \* 3 = **24**Correct! 5 \* 5 = **25**Correct! 20 \* 14 = **280**Correct! 19 \* 14 = **256** Incorrect; the answer was 266You solved 5 correctly.

#### Random/while answer

```
// Asks the user to do multiplication problems and scores them.import java.util.*;public class MultTutor {
    public static void main(String[] args) {introduction();
Scanner console = new Scanner(System.in);Random rand = new Random(); int num1 = 0;

int num2 = 0;
int guess = 0;
int correct = 0;// loop until user gets one wrongwhile (quess == num1 * num2) {

// pick two random numbers between 1 and 20 inclusivenum1 = rand.nextInt(20) + 1;
num2 = rand.nextInt(20) + 1;System.out.print(num1 + " * " + num2 + " = ");
            int guess = console.nextInt();if (quess == num1 * num2) {

System.out.println("Correct!");} else {
System.out.println("Incorrect; the answer was " + (num1 * num2));}}System.out.println("You solved " + correct + " correctly.");
    }
```
### Random/while answer 2

```
public static void introduction() {
System.out.println("This program helps you practice multiplication");
    System.out.println("by asking you random multiplication questions");
    System.out.println("with numbers ranging from 1 to 20");
    System.out.println("and counting how many you solve correctly.");
    System.out.println();}
```
П Consider changing the code to use a class constant for the maximum value of 20.

...

}

#### Random text and others

 $\blacksquare$  Random can be used in text processing.

```
\overline{\phantom{a}} Code to pick a random lowercase letter:char letter = (char) ('a' + rand.nextInt(26));
```
- H **Example 20 Fig. 2** Code to pick a random character from a string (in this case, a random vowel):String vowels = "aeiou";char vow = vowels.charAt(rand.nextInt(vowels.length());
- $\overline{\phantom{a}}$ **Another example: code to pick a random letter representing a** base in a DNA strand (A, C, G, or T):

```
String bases = "ACGT";char base = bases.charAt(rand.nextInt(bases.length());
```
### Other random values

 $\blacksquare$  Random  ${\sf can}$  be used with <code>double</code>

- $\textcolor{red}{\bullet}$  nextDouble method returns a double between 0.0 and 1.0
- П To get a double in a different range, multiply and/or add
- П Example: Gets a random value between 1.5 and 4.0:double randomGpa = rand.nextDouble()  $*$  2.5 + 1.0;

 $\blacksquare$  Random  ${\sf can}$  be used to pick between arbitrary choices

```
H
 Code to pick a red, green, or blue color:int r = rand.nextInt(3);if (r == 0) {

g.setColor(Color.RED);} else if (r == 1) {
g.setColor(Color.GREEN);} else { g.setColor(Color.BLUE);
  }<br>}
```
# Boolean logic

#### reading: 5.2

Copyright 2006 by Pearson Education

# Type boolean

#### . boolean: A primitive type to represen **boolean**: A primitive type to represent logical values.

- П  $\textcolor{red}{\bullet}$  A boolean  $\textcolor{red}{\bullet}$ xpression produces either  $\textrm{true}$  or <code>false.</code>
- H **The <condition>s** in if statements, for loops are boolean.
- П Examples:

```
boolean minor = (\text{age} < 21):
boolean expensive = (iPhonePrice > 500.00);
boolean iLoveCS = true;
```

```
if (minor) {
System.out.println("Can't purchase alcohol!");
}
```
H **Nou can create** boolean variables, pass boolean parameters, return boolean values from methods, ...

## Methods that return boolean

#### $\blacksquare$  There are methods in Java that return boolean valu ■ There are methods in Java that return boolean values.

 $\overline{\phantom{a}}$ **A** call to one of these methods can be used as a **<condition>** in a for  $loop$ , while  $loop$ , or if statement.

#### $\overline{\phantom{a}}$ Examples:

```
Scanner console = new Scanner(System.in);
System.out.print("Type your name: ");String line = console.nextLine();
```

```
if (line.startsWith("Dr.")) {System.out.println("Will you marry me?");
} else if (line.endsWith(", Esq.")) {System.out.println("And I am Ted 'Theodore' Logan!");
}
```
# String boolean methods

 $\blacksquare$  The following  $\texttt{String}$  methods return  $\texttt{boolean}$  values:

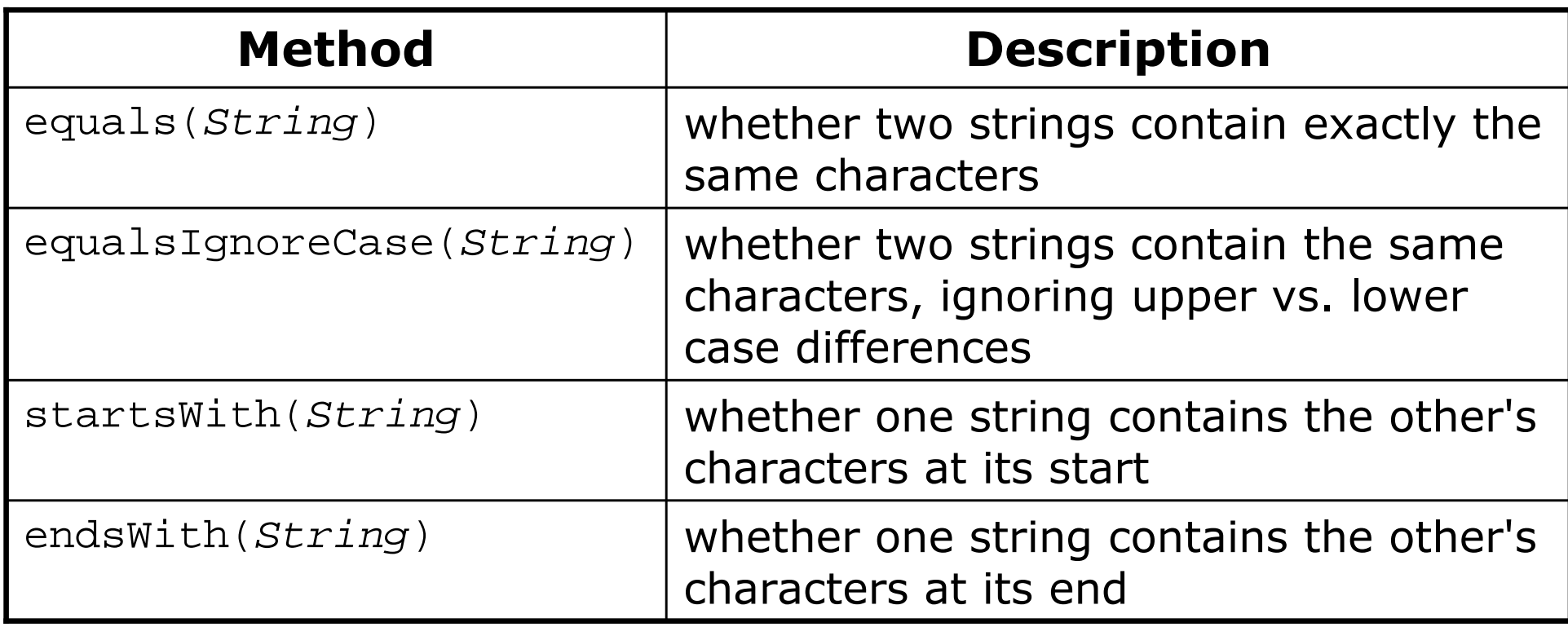

## Writing boolean methods

#### × ■ Methods can return a boolean <mark>result.</mark>

```
public static boolean bothOdd(int n1, int n2) {
   if (n1 % 2 != 0 && n2 % 2 != 0) {return true;} else {
return false;}}
```
× Calls to such methods can be used as conditions:

```
if (bothOdd(7, 13)) {
```
...

}

# Writing boolean methods 2

#### × Another example that returns a boolean result:

```
public static boolean isLowerCaseLetter(char ch) {
   if ('a' <= ch && ch <= 'z') {
       return true;} else {
return false;}}
```
#### ×  $\blacksquare$  Example call to this method:

```
String name = "e.e. cummings";char firstLetter = name.charAt(0);
if (isLowerCaseLetter(firstLetter)) {
System.out.println("You forgot to capitalize your name!");
}
```
### "Boolean Zen"

■ Methods that return a boolean result often have an if/else **statement:** 

```
public static boolean bothOdd(int n1, int n2) {
    if (n1 % 2 != 0 && n2 % 2 != 0) {return true;} else {
return false;}}
```
- П  $\blacksquare$  ... but the  $\texttt{if/else}$  is sometimes unnecessary.
	- H The if/else's condition is itself a boolean expression; its value is exactly what you want to return. So do that!

```
public static boolean bothOdd(int n1, int n2) {
    return (n1 % 2 != 0 && n2 % 2 != 0);
```
}

### "Boolean Zen" template

×  $\blacksquare$  Replace:

```
public static boolean <name>(<parameters>) {
    if (<condition>) {
        return true;} else {
return false;}}
```
with:

```
public static boolean <name>(<parameters>) {
   return <condition>;
}
```
# Boolean practice problems

- Write a method named isVowel that returns whether a particular character is a vowel (a, e, i, o, or u). Count only lowercase vowels.
	- $\blacksquare$  isVowel('q') <mark>returns</mark> false
	- **isVowel('e') returns** true
- × ■ Write a method named allDigitsOdd that returns whether <u>every</u> digit of a positive integer is odd.
	- **•** allDigitsOdd(19351) <mark>returns</mark> true
	- **•** allDigitsOdd(234) <mark>returns</mark> false
- × ■ Write a method named countVowels that returns the number of lowercase vowels in a String.
	- countVowels("zelda") returns 2
	- П countVowels("E Pluribus Unum") returns 4

#### Boolean practice solutions

```
public static boolean isVowel(char c) {
    if (c == 'a' || c == 'e' || c == 'i' || c == 'o' || c == 'u') {
        return true;} else {
return false;}}or:
public static boolean isVowel(char c) {
    return (c == 'a' || c == 'e' || c == 'i' || c == 'o' || c == 'u');
}public static boolean allDigitsOdd(int n) {
    while (n > 0) {

if (n % 2 == 0) {
return false;}
n /= 2;}
return true;}
```
### Boolean practice solutions

```
public static int countVowels(String s) {
    int count = 0;for (int i = 0; i < s.length(); i++) {
        char c = s.charAt(i);

if (c == 'a' || c == 'e' || c == 'i' || c == 'o' || c == 'u') {
            count++;}}
return count;}
```
#### or:

```
public static int countVowels(String s) {
    int count = 0;
    for (int i = 0; i < s.length(); i++) {
        if (isVowel(s.charAt(i))) {count++;}}
return count;}
```
## Boolean question

 $\blacksquare$  Modity your previous multiplication tutor program Modify your previous multiplication tutor program to use a static method that returns a boolean value.

```
This program helps you practice multiplication
by asking you random multiplication questionswith numbers ranging from 1 to 20
and counting how many you solve correctly.
```

```
14 * 8 = 112Correct!
5 * 12 = 60Correct!
8 * 3 = 24Correct!
5 * 5 = 25Correct!
20 * 14 = 280Correct!
19 * 14 = 256
Incorrect; the answer was 266You solved 5 correctly.
```
#### Boolean answer

```
import java.util.*;// Asks the user to do multiplication problems and scores them.public class MultTutor {
    public static void main(String[] args) {introduction();
Scanner console = new Scanner(System.in);Random rand = new Random();
        // loop until user gets one wrongint correct = 0;
while (askQuestion(console, rand)) {correct++;}System.out.println("You solved " + correct + " correctly.");
    }public static void introduction() {
System.out.println("This program helps you practice multiplication");
        System.out.println("by asking you random multiplication questions");
        System.out.println("with numbers ranging from 1 to 20");
```
System.out.println("and counting how many you solve correctly.");

}

...

System.out.println();

#### Boolean answer 2

```
public static boolean askQuestion(Scanner console, Random rand) {
    // pick two random numbers between 1 and 20 inclusiveint num1 = \text{rand.nextInt}(20) + 1;
    int num2 = rand.nextInt(20) + 1;
    System.out.print(num1 + " * " + num2 + " = ");
    int guess = console.nextInt();if (quess == num1 * num2) {

System.out.println("Correct!");return true;} else {
System.out.println("Incorrect; the correct answer was " + (num1 * num2));return false;}
```
...

}

}

## Boolean practice problem

- $\blacksquare$  write a program that compares two words typed by the u  $\blacksquare$  Write a program that compares two words typed by the user to see whether they "*rhyme*" (end with the same last two letters) and/or *alliterate* (begin with the same letter).
	- Use methods with return values to tell whether two words rhyme and/or alliterate.

```
 Example logs of execution:(run #1)
Type two words: car STARThey rhyme!(run #2)
Type two words: bare bearThey alliterate!(run #3)
Type two words: sell shellThey alliterate!They rhyme!
```
#### Boolean practice solution

```
// Determines whether two words rhyme and/or start with the same letter.
import java.util.*;public class Rhyme { public static void main(String[] args) {
Scanner console = new Scanner(System.in);System.out.print("Type two words: ");
        String word1 = \text{console.next}();

String word2 = console.next();if (rhyme(word1, word2)) {
System.out.println("They rhyme!");
        }if (alliterate(word1, word2)) {
System.out.println("They alliterate!");
        } }// Returns true if s1 and s2 end with the same two letters.public static boolean rhyme(String s1, String s2) {
        String endOfWord2 = s2.substring(s2.length() - 2);return s1.endsWith(endOfWord2);}// Returns true if s1 and s2 start with the same letter.
public static boolean alliterate(String s1, String s2) {
        return s1.startsWith(s2.substring(0, 1));}
```
}

### Boolean practice problem

- $\blacksquare$  write a program that prompts for a number and **Write a program that prompts for a number and tells**  whether it is prime, and if not, prints the next prime.
	- H  $\textcolor{red}{\bullet}$  Example logs of execution: (run #1)
		- Type a number: **29**29 is prime

(run #2) Type two numbers: **14**14 is not prime; the next prime after 14 is 17

#### × As part of your solution, write two methods:

- $\textcolor{red}{\bullet}$  isPrime: Returns  $\tt true$  if the parameter passed is a prime number
- П nextPrime: Returns the next prime number whose value is greater than or equal to the parameter passed. (If the parameter passed is prime, returns that number.)

### Boolean practice problem

- $\blacksquare$  Modity your previous program so that it reads to Modify your previous program so that it reads two numbers and tells whether each is prime, or if not,gives the next prime after them.
	- $\overline{\phantom{a}}$ **Also report whether the two numbers are relatively prime** (have no common factors).
	- П  $\textcolor{red}{\bullet}$  Example logs of execution: (run #1) Type two numbers: **9 16** 9 is not prime; the next prime after 9 is 11 16 is not prime; the next prime after 16 is 179 and 16 are relatively prime

```
(run #2)
Type two numbers: 7 217 is prime
21 is not prime; the next prime after 21 is 237 and 21 are not relatively prime
```
#### Boolean practice solution

```
public class Primes { public static void main(String[] args) {
Scanner console = new Scanner(System.in);System.out.print("Type two numbers: ");
         int num1 = \text{console.nextInt}();

int num2 = console.nextInt();primeTest(num1);
primeTest(num2);
if (relativelyPrime(num1, num2)) {
System.out.println(num1 + " and " + num2 + " are relatively prime");} else {
System.out.println(num1 + " and " + num2 + " are not relatively prime");} }public static void primeTest(int number) {<br>if (isPrime(number)) {

System.out.println(number +" is prime");
         } else {System.out.println("the next prime after " + number +<br>" is " : reutPrime(rumber)):
                      " is " + nextPrime(number));} }public static boolean isPrime(int number) {
         return countFactors(number) <= 2;}
```
...

import java.util.\*;

### Boolean practice solution 2

```
\mathsf{n} 55 \mathsf{S5}...
public static int nextPrime(int number) { while (countFactors(number) > 2) {number++;}
return number; // number is now prime}public static int countFactors(int number) {
    int count = 1;
    for (int i = 2; i <= number; i++) {
        if (number \frac{1}{2} i == 0) {

count++; // i is a factor}}
return count;}public static boolean relativelyPrime(int n1, int n2) {
    return commonFactors(n1, n2) == 1;
}// Returns the number of 
public static int commonFactors(int n1, int n2) {
    int count = 1;
    for (int i = 2; i <= Math.min(n1, n2); i++) {
        if (n1 \frac{1}{2} i == 0 & \frac{1}{2} n2 \frac{1}{2} i == 0)

count++; // i is a common factor}}
return count;}
```
}

# Indefinite loop variations

#### reading: 5.4

Copyright 2006 by Pearson Education

# The do/while loop

- **do/while loop:** Executes statements repeatedly while a condition is true, testing it at the end of each repetition.
	- П **Similar to a** while loop, except that its body statement(s) will always execute the first time, regardless of whether the condition is true or false.

```
П
\blacksquare The <code>do/while</code> loop, general syntax:
      do {
```

```
<statement(s)> ;
```

```
} while (<condition>);
```

```
\overline{\phantom{a}} Example:
```

```
// roll until we get a number other than 3Random rand = new Random();
int dice;do {dice = rand.nextInt();
} while (dice == 3);
```
## do/while loop flow chart

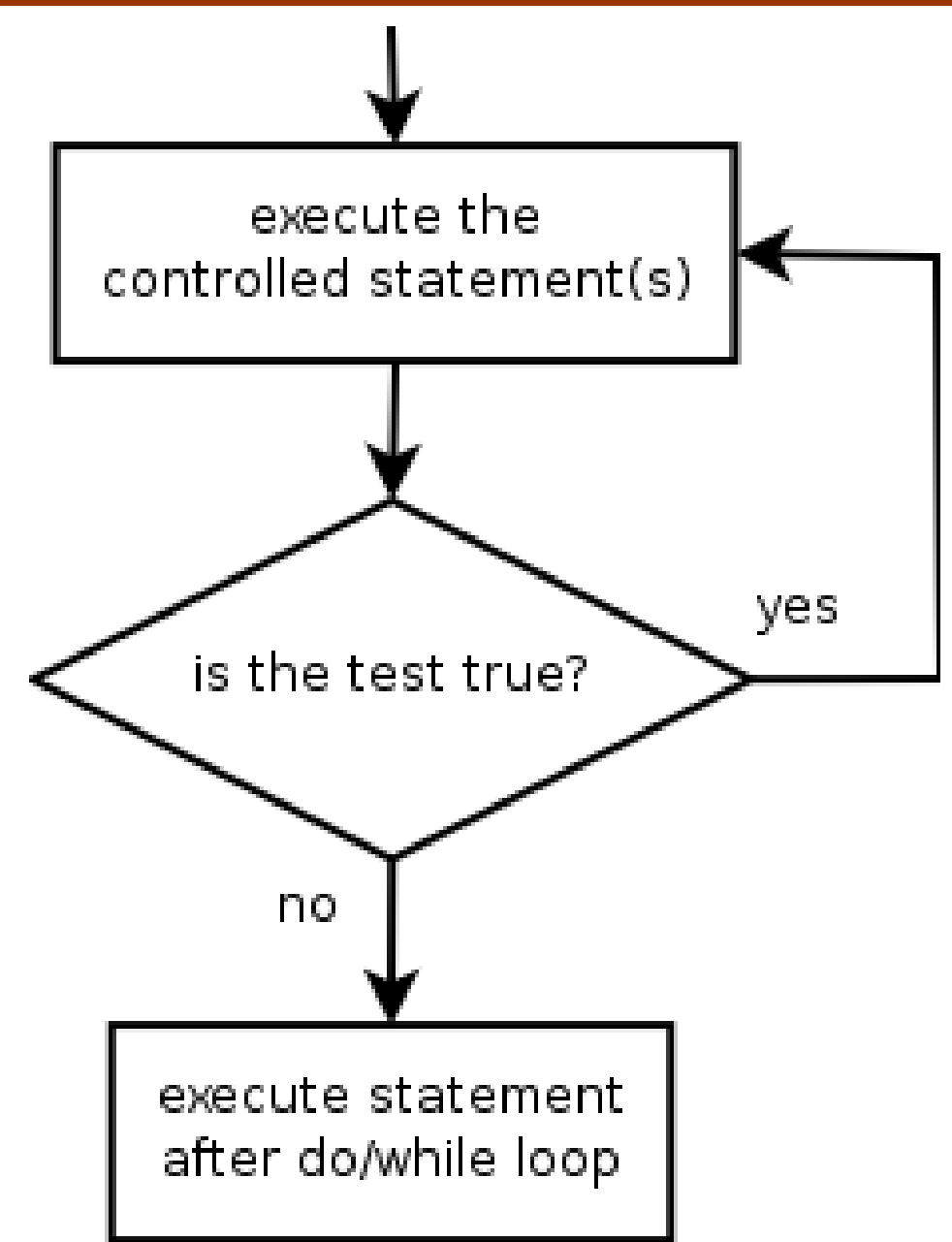

## do/while question

 $\blacksquare$  Modity the previous dice program to use a  $\rm{d}$  $\blacksquare$  Modify the previous dice program to use a  $\texttt{do}/\texttt{while}$  loop.

П Example log of execution:

```
2 + 4 = 63 + 5 = 85 + 6 = 111 + 1 = 24 + 3 = 7
You won after 5 tries!
```
### do/while solution

```
// Rolls two dice until a sum of 7 is reached.import java.util.*;public class Roll {
public static void main(String[] args) {Random rand = new Random();
        int tries = 0;int sum;do {int roll1 = rand.nextInt(6) + 1;
             \mathop{\mathrm{int}} roll2 = rand.nextInt(6) + 1;
            sum = roll1 + roll2;

System.out.println(roll1 + " + " + roll2 + " = " + sum);tries++;
} while (sum != 7);
```
System.out.println("You won after " + tries + " tries!");

}

}

## "Forever" loop with break

#### **break** statement: Immediately exits a loop.

- $\overline{\phantom{a}}$ **Example 12 Section 20 Fig. 2** Can be used to write a loop whose test is in the middle.
- П **Such loops are often called "forever" loops because their** header's boolean test is often changed to a trivial true.
- ×  $\blacksquare$  "forever" loop, general syntax:

```
while (true) {<statement(s)> ;
```

```
if (<condition>) {
    break;}
```
#### <statement(s)> ;

}<br>}

## Sentinel loop with break

#### $\blacksquare$  A working sentinel loop solution using  $\mathtt{break}$ :

```
Scanner console = new Scanner(System.in);
int sum = 0;
while (true) {System.out.print("Enter a number (-1 to quit): ");
    int inputNumber = console.nextInt();
    if (inputNumber == -1) { // don't add -1 to sum
       break;}sum += inputNumber; // inputNumber != -1 here
}<br>}
```
System.out.println("The total was " + sum);

## Assertions

#### reading: 5.5

Copyright 2006 by Pearson Education

### Logical assertions

#### ×  $\blacksquare$  assertion: A statement that is either true or false.

Examples:

- H Java was created in 1995.
- П  $\textcolor{red}{\bullet}$  The sky is purple.
- П **23** is a prime number.
- H 10 is greater than 20.
- П  $\bullet$  x divided by 2 equals 7. (depends on the value of x)

### Assertions in code

- We can make assertions about our code and ask whether they are true at various points in the code.
	- Valid answers are ALWAYS, NEVER, or SOMETIMES.

```
System.out.print("Type a nonnegative number: ");
double number = console.nextDouble();// Point A: is number < 0.0 here?here? (SOMETIMES)
```

```
while (number < 0.0) {

// Point B: is number < 0.0 here?here? (ALWAYS)System.out.print("Negative; try again: ");
```

```
number = console.nextDouble();
// Point C: is number < 0.0 here?here? (SOMETIMES)
```
**// Point D: is number < 0.0 here?here? (NEVER)**

}

#### Assertion example 1

```
public static int mystery(Scanner console) {int prev = 0;
    int count = 0;
int next = console.nextInt();// Point A 
while (next != 0) {// Point B
if (next == prev) {// Point Ccount++;}prev = next;<br>.
        next = console.nextInt();// Point D}
// Point E
return count;}Point B
                               Point A
                                      next == 0prev == 0 | next == prev
                             Which of the following assertions are true at which point(s) in the code? 
Choose ALWAYS, NEVER, or SOMETIMES.NEVERSOMETIMES SOMETIMES
                                      SOMETIMESALWAYS | SOMETIMES
```
Point E

ALWAYS

NEVER

**SOMETIMES** 

Point D

Point C

SOMETIMES | SOMETIMES

NEVER | ALWAYS

SOMETIMES

**NEVER** 

#### Assertion example 2

public static void mystery(int x, int y) {int  $z = 0$ ;

```
// Point A while (x >= y) {
    // Point Bx -= y;
```

```
// Point Cz_{++};
```
**// Point D**

```
Which of the following assertions are true at which point(s) in the code? 
Choose ALWAYS, NEVER, or SOMETIMES.
```

```
// Point E
System.out.println(Z + " " + x);
```
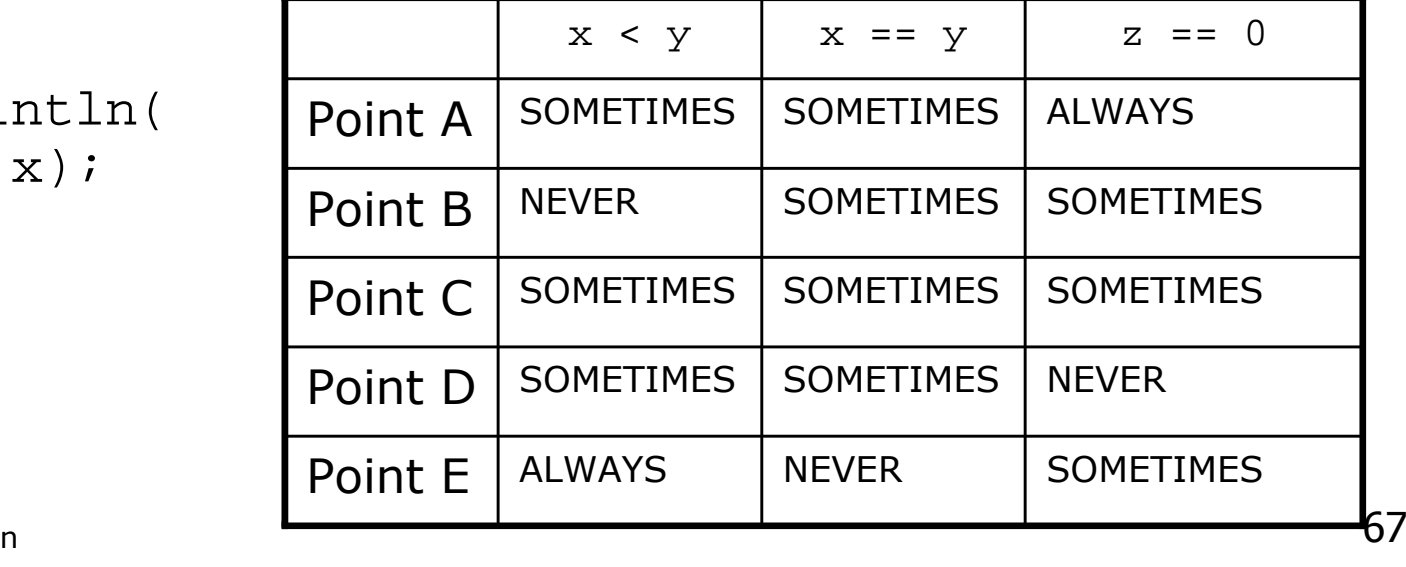

}

}

#### Assertion example 3

```
// pre : y \ge 0, post: returns x^2y
public static int pow(int x, int y) {
    int prod = 1;
```

```
// Point A
while (y > 0) {
// Point B
if (y % 2 == 0) {// Point Cx * = x;
y /= 2;// Point D} else {
// Point E
prod *= x;y--;
// Point F}
// Point G}
// Point H
return prod;
```
Which of the following assertions are true at which point(s) in the code? Choose ALWAYS, NEVER, or SOMETIMES.

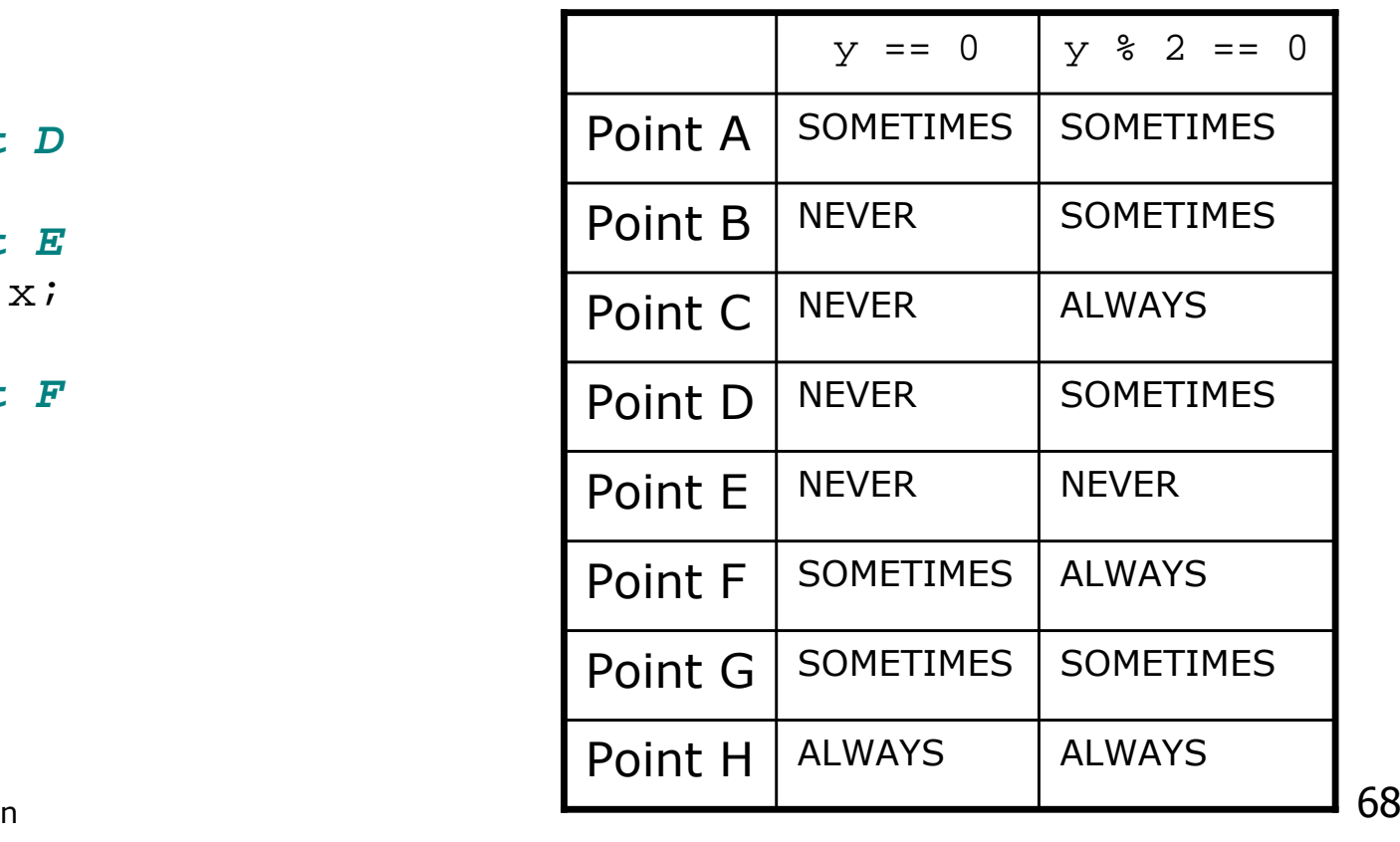

}